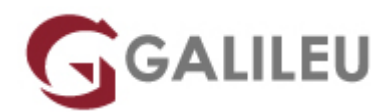

# CompTIA A+ Essentials (CA+)

CompTIA

Live Training ( também disponível em presencial )

Com certificação

- **Localidade:** Porto
- **Data:** 24 Oct 2022
- **Preço:** 1900 € ( Os valores apresentados não incluem IVA. Oferta de IVA a particulares e estudantes. )
- **Horário:** Laboral das 9h00 17h00
- **Nível:** Intermédio
- **Duração:** 35h

# Sobre o curso

Neste curso serão adquiridas as competências e informação essencial que necessitará para instalar, actualizar, reparar, configurar, optimizar e manter preventivamente o hardware e software de computadores pessoais.

Este curso vai ajudar na preparação dos formandos para os exames de certificação CompTIA A+ 220- 1001 e 220-1002. De salientar que a frequência do curso não é suficiente para preparar um formando para qualquer exame CompTIA.

**O curso inclui os 2 exames de certificação.**

# **Objetivos**

No final da ação de formação os participantes deverão estar aptos a:

- Identificar os componentes de computadores pessoais
- Identificar os componentes e funções fundamentais dos sistemas operativos dos computadores pessoais
- Identificar as melhores práticas seguidas pelos técnicos profissionais
- Instalar e configurar componentes dos computadores
- Instalar e configurar componentes dos sistemas
- Manter e diagnosticar componentes periféricos
- Diagnosticar componentes de sistemas
- Instalar e configurar sistemas operativos
- Manter e diagnosticar instalações do Microsoft Windows
- Identificar tecnologias de rede
- Instalar e gerir ligações de rede
- Dar assistência a dispositivos de computação móvel
- Dar assistência a impressoras e digitalizadores
- Identificar conceitos de segurança no âmbito da computação pessoal
- Dar assistência a segurança de computadores pessoais

# Pré-requisitos

Os formandos que iniciem este curso devem ser possuidores de conhecimentos ao nível de utilizador de computadores pessoais com sistema operativo Windows incluindo:

- Capacidade para pesquisar informação na Internet
- Iniciar e desligar o PC
- Entrar numa rede de computadores,
- Executar programas
- Mover, copiar, apagar e renomear ficheiros no Windows Explorer
- Conhecimentos básicos de conceitos de computação incluindo:
- Distinção entre software e hardware
- Funções dos componentes de software; sistema operativo, aplicações e sistemas de ficheiros
- Função de uma rede de computadores

É importante que os formandos tenham o nível recomendado de experiência de trabalho em TI antes de fazerem o exame. Para a certificação CompTIA A+ é recomendado ter entre 6 a 12 meses de experiência de trabalho no terreno.

# Programa

- Supporting Operating Systems
- Installing and Configuring PC Components
- Installing, Configuring, and Troubleshooting Display and Multimedia Devices
- Installing, Configuring, and Troubleshooting Storage Devices
- Installing, Configuring, and Troubleshooting Internal System Components
- Installing, Configuring, and Maintaining Operating Systems
- Maintaining and Troubleshooting Microsoft Windows
- Network Infrastructure Concepts
- Configuring and Troubleshooting Networks
- Managing Users, Workstations, and Shared Resources
- Implementing Client Virtualization and Cloud Computing
- Security Concepts
- Securing Workstations and Data
- Troubleshooting Workstation Security Issues
- Supporting and Troubleshooting Laptops
- Supporting and Troubleshooting Mobile Devices
- Installing, Configuring, and Troubleshooting Print Devices
- Implementing Operational Procedures

## **Supporting Operating Systems**

- Identify Common Operating Systems
- Troubleshooting Methodology
- Use Windows Features and Tools
- Manage Files in Windows
- Manage Disks in Windows
- Manage Devices in Windows

## **Installing and Configuring PC Components**

- Use Appropriate Safety Procedures
- PC Components
- Common Connection Interfaces
- Install Peripheral Devices

## **Installing, Configuring, and Troubleshooting Display and Multimedia Devices**

- Install and Configure Display Devices
- Troubleshoot Display Devices
- Install and Configure Multimedia Devices

#### **Installing, Configuring, and Troubleshooting Storage Devices**

- Install System Memory
- Install and Configure Mass Storage Devices
- Install and Configure Removable Storage
- Configure RAID
- Troubleshoot Storage Devices

## **Installing, Configuring, and Troubleshooting Internal System Components**

- Install and Upgrade CPUs
- Configure and Upgrade BIOS/UEFI
- Install Power Supplies
- Troubleshoot Internal System Components
- Configure a Custom PC

# **Installing, Configuring, and Maintaining Operating Systems**

- Configure and Use Linux
- Configure and Use macOS
- Install and Upgrade Operating Systems
- Maintain OSs

# **Maintaining and Troubleshooting Microsoft Windows**

- Install and Manage Windows Applications
- Manage Windows Performance
- Troubleshoot Windows

# **Network Infrastructure Concepts**

- Wired Networks
- Network Hardware Devices
- Wireless Networks
- Internet Connection Types
- Network Configuration Concepts
- Network Services

# **Configuring and Troubleshooting Networks**

- Configure Network Connection Settings
- Install and Configure SOHO Networks
- Configure SOHO Network Security
- Configure Remote Access
- Troubleshoot Network Connections
- Install and Configure IoT Devices

## **Managing Users, Workstations, and Shared Resources**

- Manage Users
- Configure Shared Resources
- Configure Active Directory Accounts and Policies

# **Implementing Client Virtualization and Cloud Computing**

- Configure Client-Side Virtualization
- Cloud Computing Concepts

# **Security Concepts**

- Logical Security Concepts
- Threats and Vulnerabilities
- Physical Security Measures

## **Securing Workstations and Data**

- Implement Security Best Practices
- Implement Data Protection Policies
- Protect Data During Incident Response

#### **Troubleshooting Workstation Security Issues**

- Detect, Remove, and Prevent Malware
- Troubleshoot Common Workstation Security Issues

## **Supporting and Troubleshooting Laptops**

- Use Laptop Features
- Install and Configure Laptop Hardware
- Troubleshoot Common Laptop Issues

## **Supporting and Troubleshooting Mobile Devices**

- Mobile Device Types
- Connect and Configure Mobile Device Accessories
- Configure Mobile Device Network Connectivity
- Support Mobile Apps
- Secure Mobile Devices
- Troubleshoot Mobile Device Issues

## **Installing, Configuring, and Troubleshooting Print Devices**

- Maintain Laser Printers
- Maintain Inkjet Printers
- Maintain Impact, Thermal, and 3D Printers
- Install and Configure Printers
- Troubleshoot Print Device Issues

• Install and Configure Imaging Devices

# **Implementing Operational Procedures**

- Environmental Impacts and Controls
- Create and Maintain Documentation
- Use Basic Change Management Best Practices
- Implement Disaster Prevention and Recovery Methods
- Basic Scripting Concepts
- Professionalism and Communication